## **28. CRIAR UM INQUÉRITO PREDEFINIDO**

O Moodle vem com inquéritos incorporados baseados nos modelos ATTLS ("Attitudes To Thinking and Learning Survey") e COLLES ("Constructivist On-Line Learning Environment Survey") ambos modelos já testados e bastante usados (para mais informações pesquise os modelos).

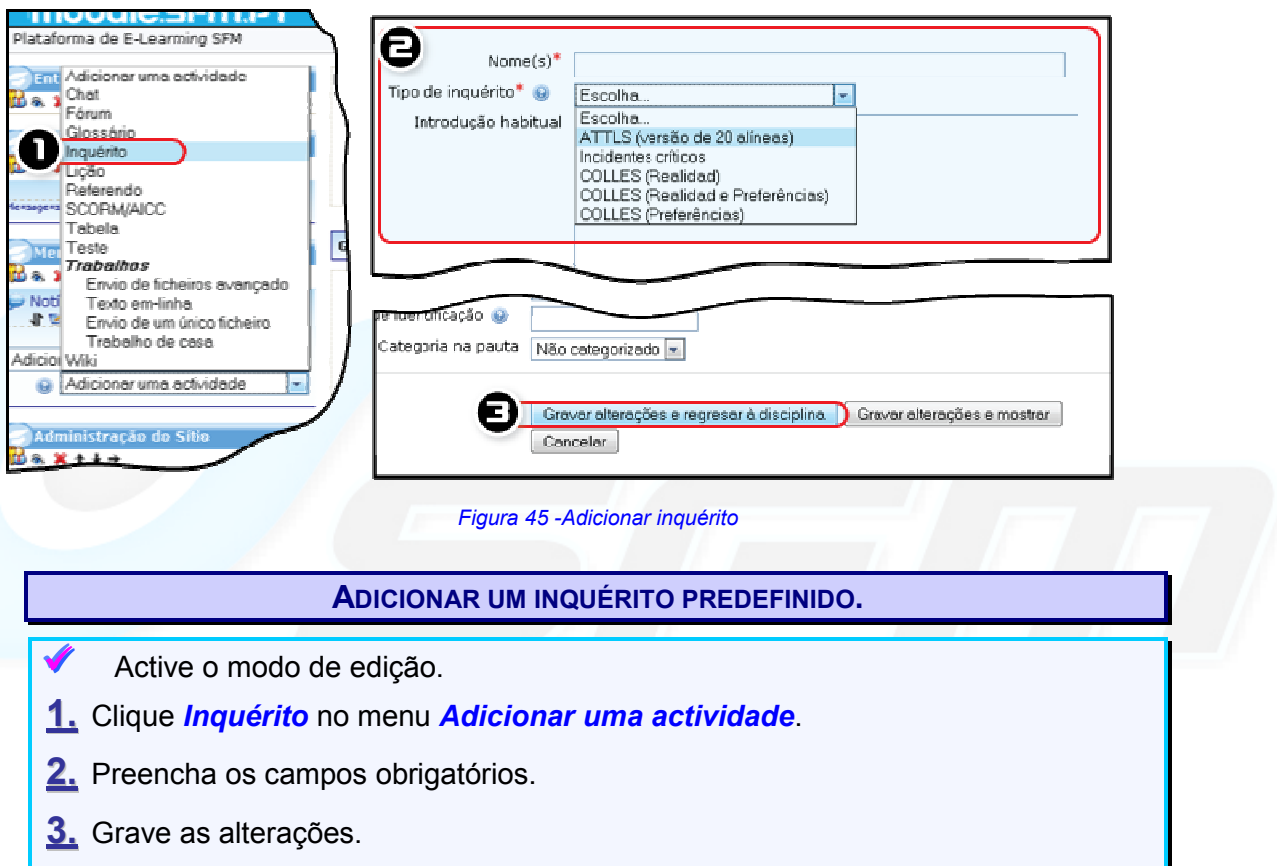

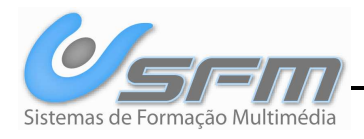